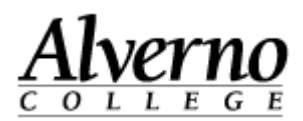

## **OneDrive for Business - Faculty/Staff**

Faculty and staff have access to 1TB of cloud storage space through Microsoft Office365 OneDrive for Business (formerly SkyDrive Pro) using their Alverno network account name and password. Documents in this storage space can be shared with others.

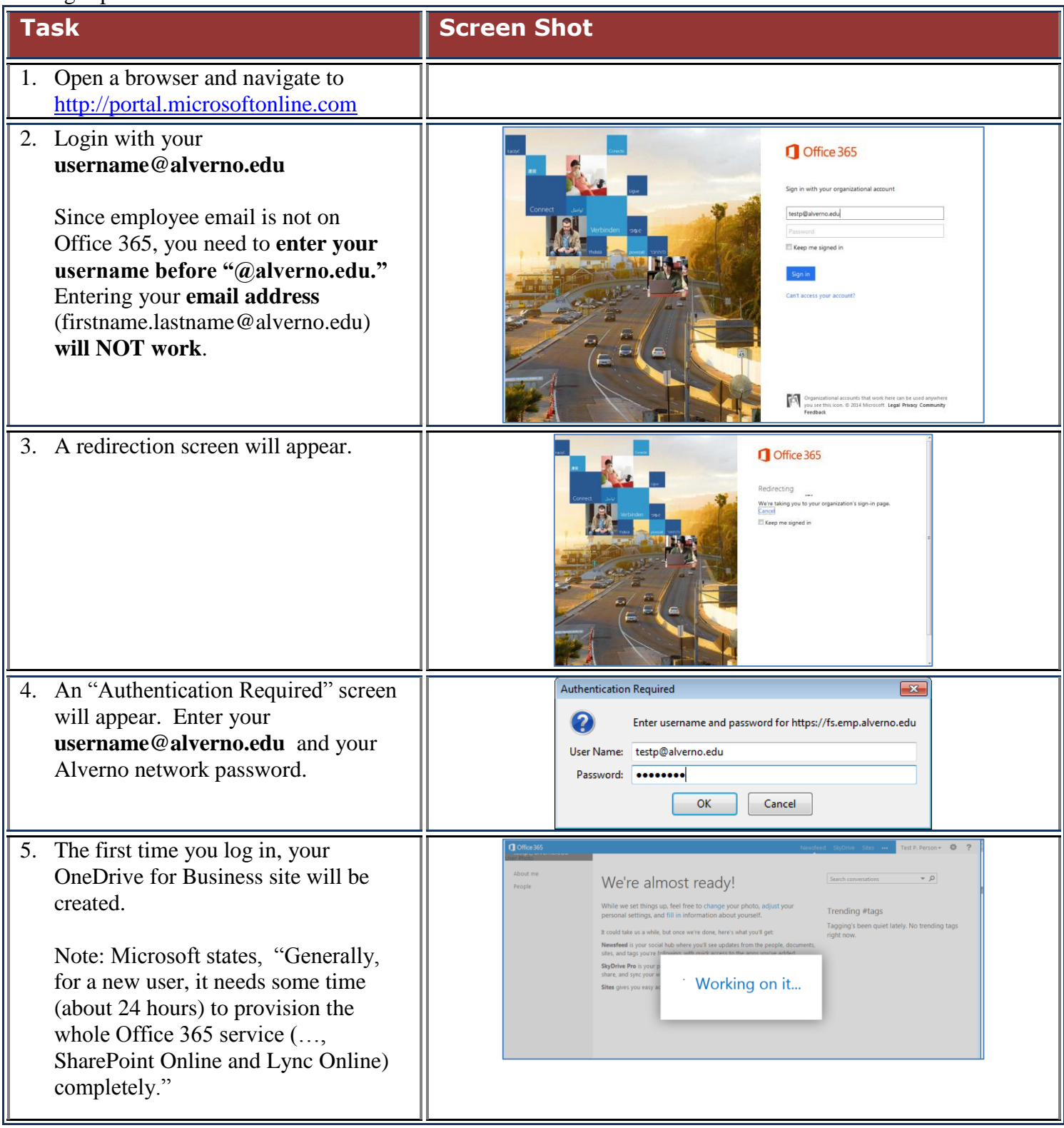

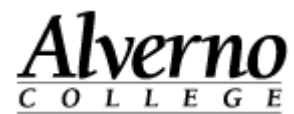

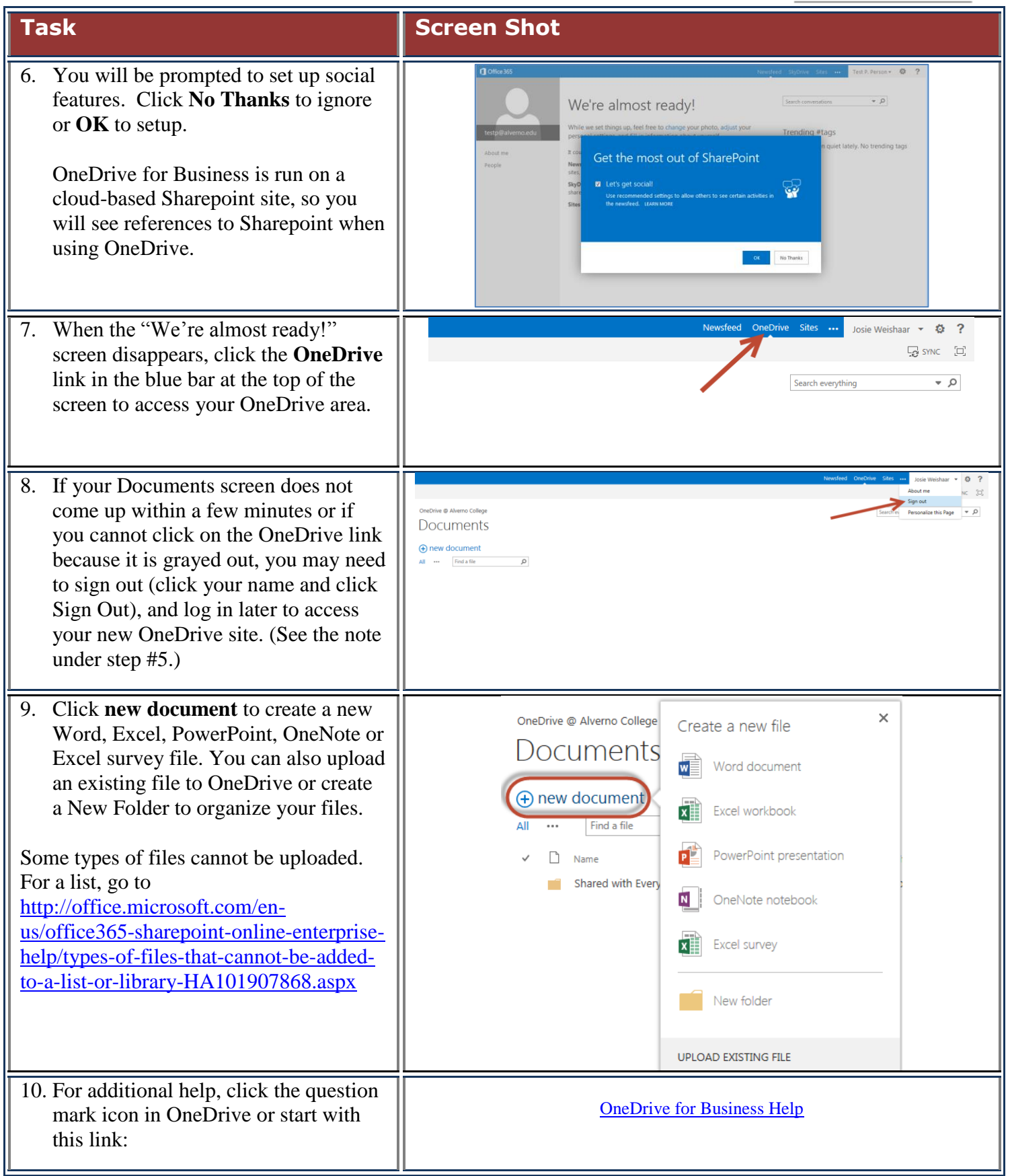